## 2020 浦东(小学学段)部分学科"本体性知识和作业命题能力"模块在线培训

#### **报名操作指南**

本次报名通过"方略教育培训"2020 浦东小学学段专项学习界面进行,报名之 前请先关注"方略教育培训"微信公众号,具体操作如下:

方法一: 使用手机微信扫描下方二维码并关注公众号:

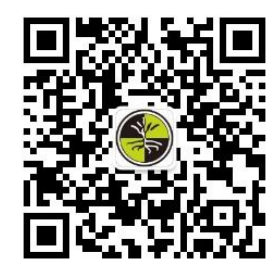

方法二:打开手机微信, 在通讯录界面点击"公众号"进行搜索关注; 如下图所示:

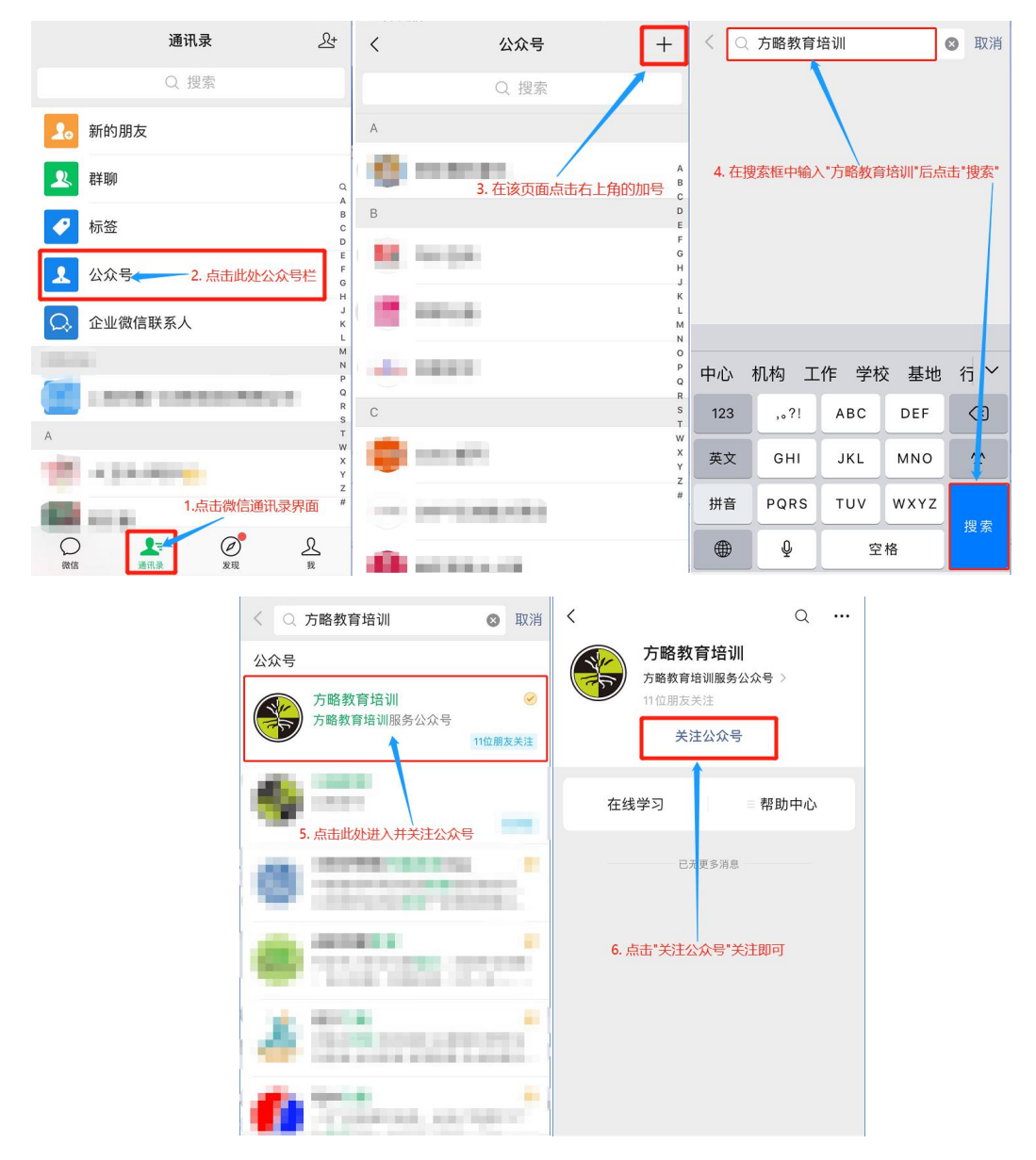

手机端报名操作指南请查看附件 1 电脑端报名操作指南请查看附件 2

### **附件 1:手机微信端报名操作指南**

#### 1. 使用手机微信扫描二维码:

方法一:长按下方二维码图片先将其保存至手机相册中,后打开手机微信扫一扫功能识别此 二维码图片进入报名页面:

方法二: 如您正在使用电脑查看此文件,请直接打开手机微信扫一扫功能扫描下方二维码:

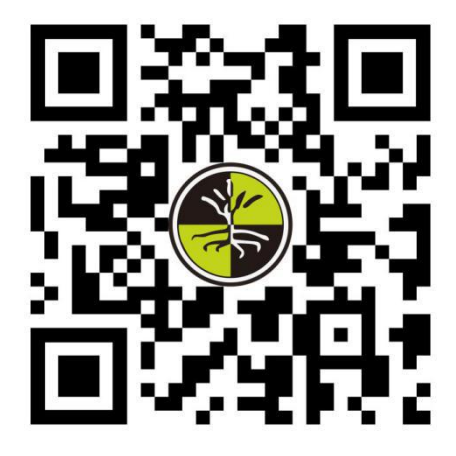

2. 点击页面中"立即报名",如下图所示:

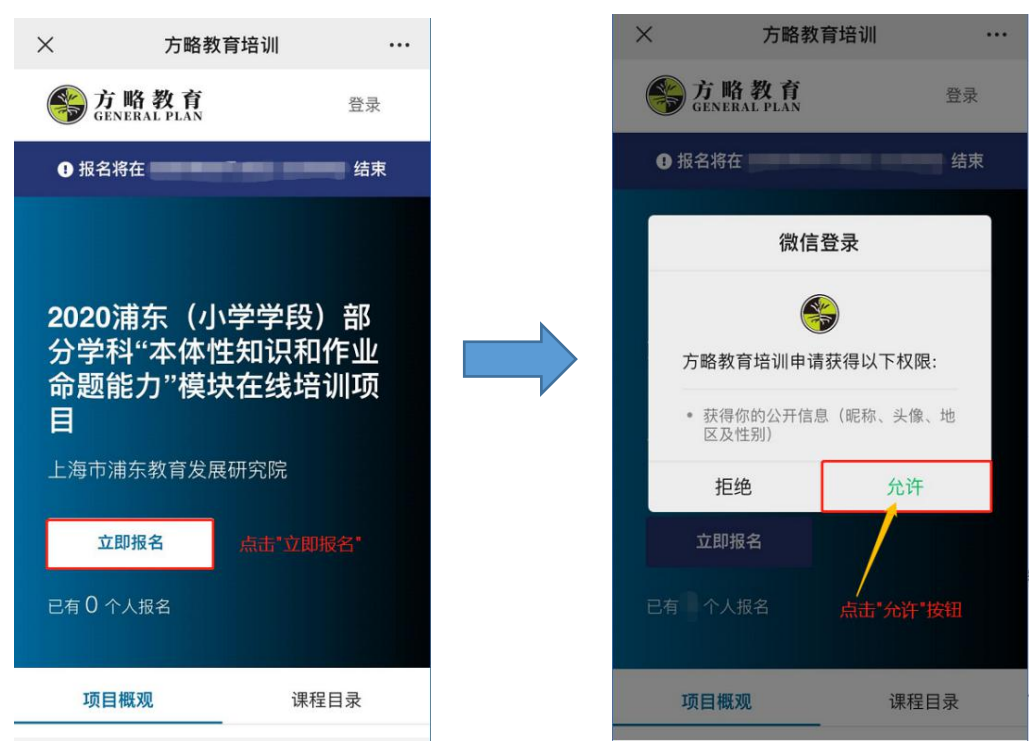

3. 手机验证码登录,如下图所示:

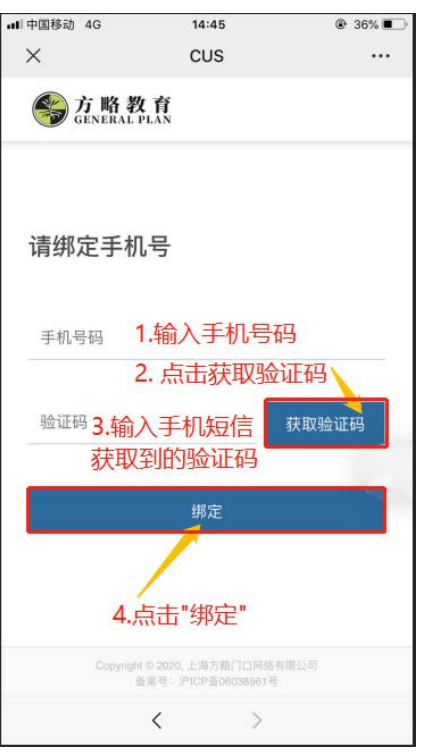

4. 填写报名信息,如下图所示:

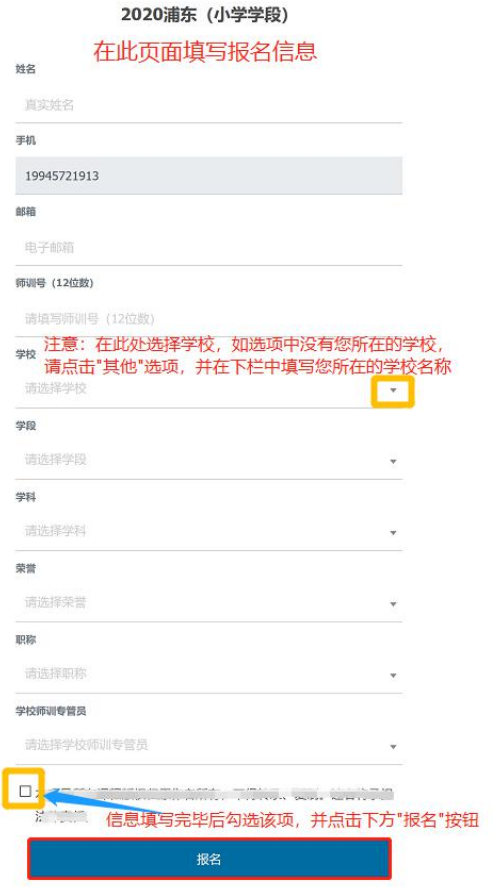

# 5. 确认信息,如下图所示:

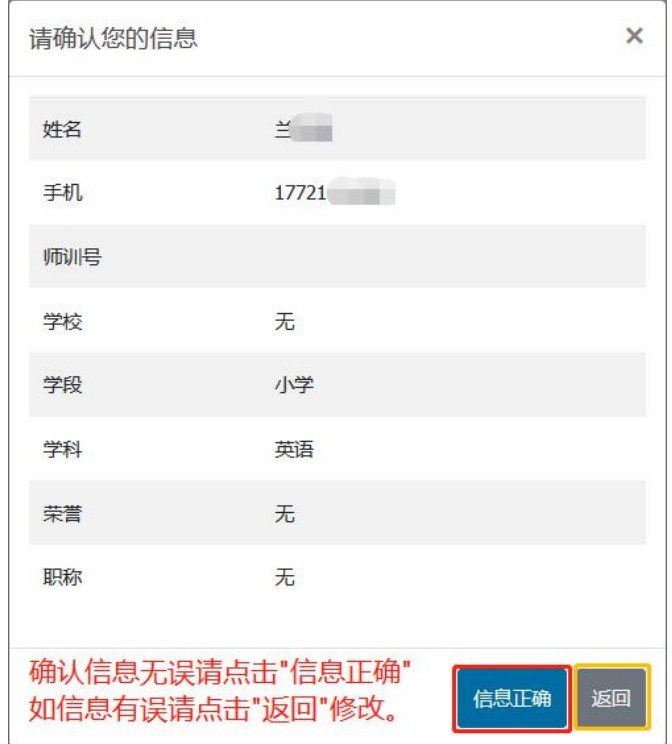

6. 报名成功后显示如下页面即可:

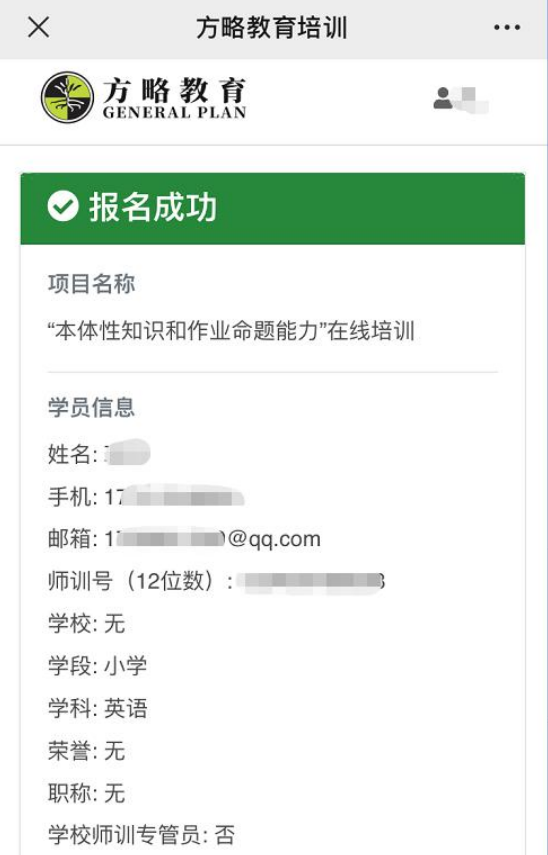

### **附件 2:电脑网页端报名操作指南**

1. 复制下方网址链接并将其粘贴在浏览器中打开报名页面 (注意:如您正在使用手机 查看此文件,请勿直接在此处点击该链接) <https://s.menco.cn/Jb2QRb>

2. 点击页面中"立即报名"按钮,如下图所示:

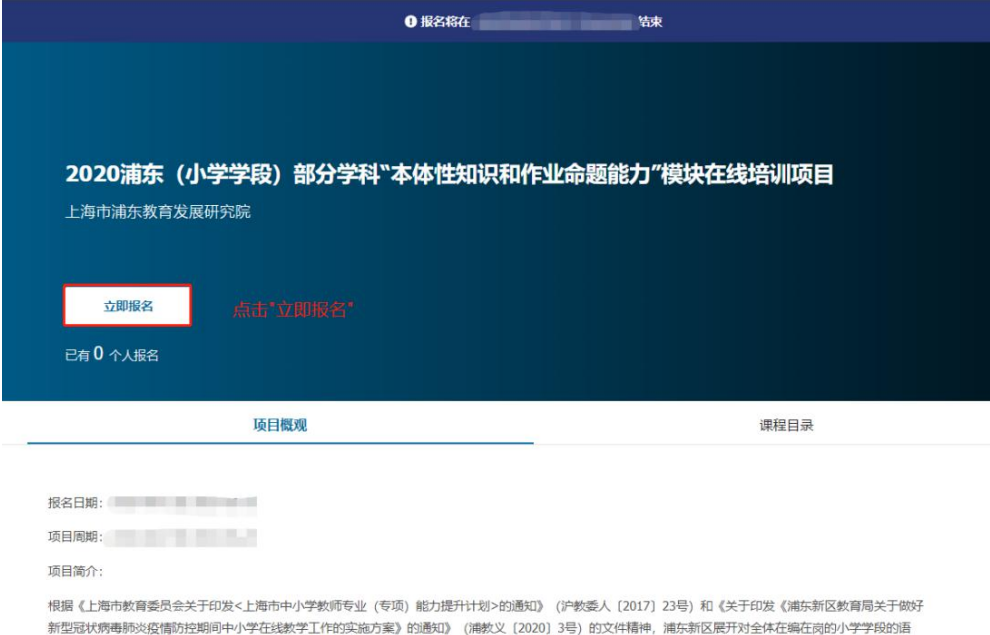

文、英语、数学、音乐、美术和体育6门学科教师的本体性知识和作业命题能力提升在线培训。 本次培训旨在巩固教师的基本概念与技能,把握学科的思想方法与思维方式; 学习基于学科核心衰养的评价工具和评价实践, 优化评价设计的思路与方法; 了解核 心素养导向下的小学质量监测的命题趋势与命题特点, 学习命题设计的方法和落实途径, 提升命题设计能力。

3. 使用微信扫描二维码:

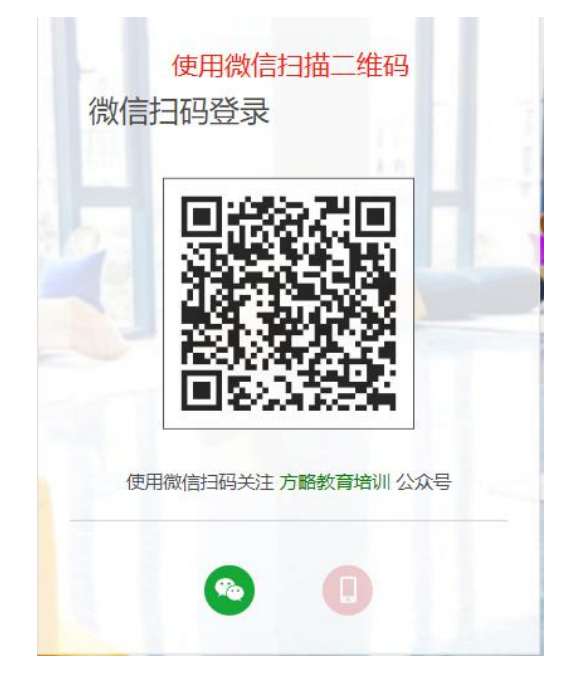

4. 手机验证码登录,如下图所示:

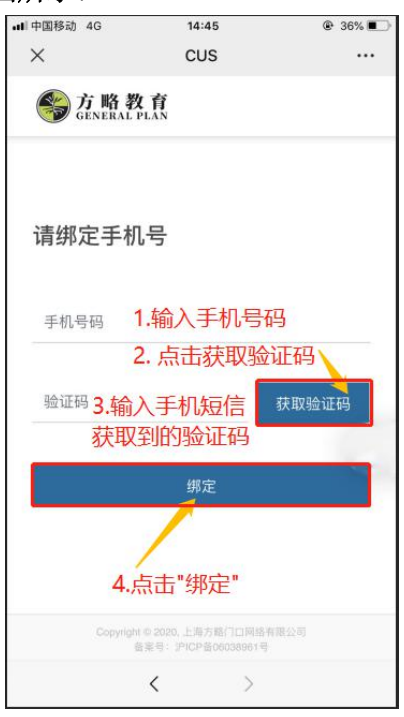

## 5. 填写报名信息:

手机微信公众号"方略教育培训"中显示"登陆成功"后在如下页面中填写您的报名信息:

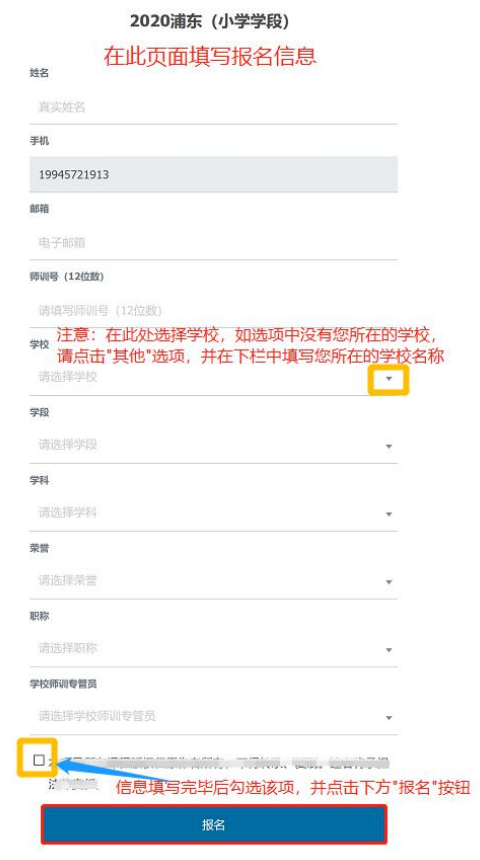

# 6. 确认信息,如下图所示:

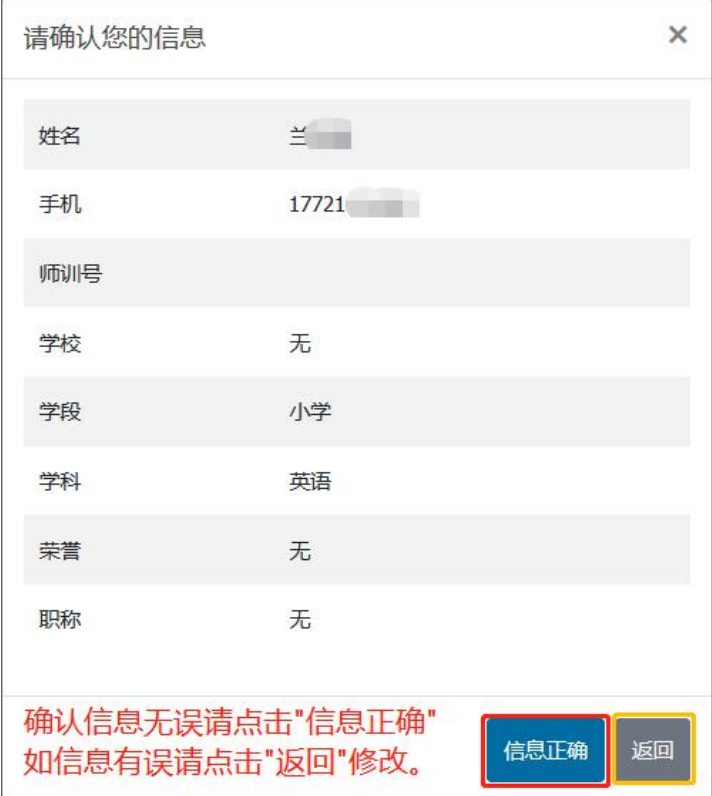

7. 报名成功后显示如下页面即可:

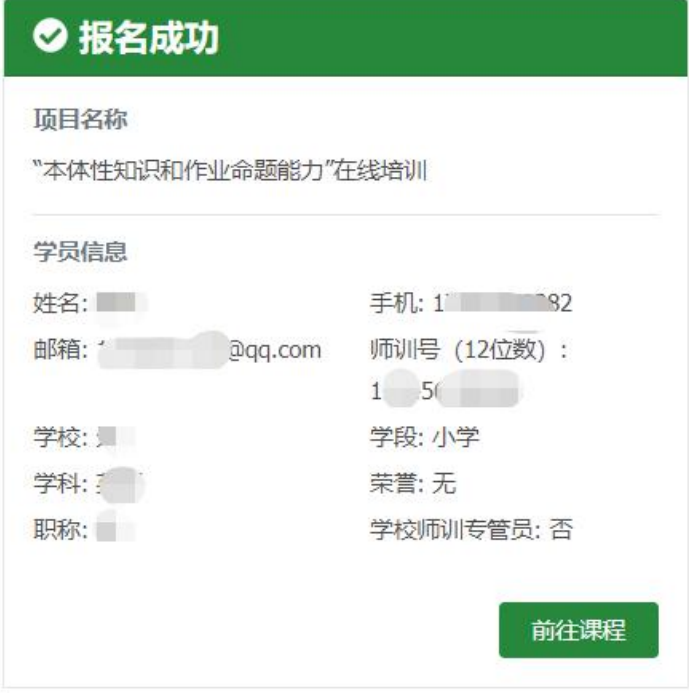